## INSTITUTO FEDERAL DE EDUCAÇÃO, CIÊNCIA E TECNOLOGIA DO RIO GRANDE DO NORTE – CAMPUS NATAL CENTRAL DIRETORIA ACADÊMICO DE GESTÃO E TECNOLOGIA DA INFORMAÇÃO CURSO TÉCNICO DE NÍVEL MÉDIO INTEGRADO EM INFORMÁTICA

# VITÓRIA DE SANTI ESTÁCIO

## VACA PRETA: LOJA ONLINE DE VENDAS DE ARTIGOS MUSICAIS

NATAL – RN 2016

# VITÓRIA DE SANTI ESTÁCIO

# VACA PRETA: LOJA ONLINE DE VENDAS DE ARTIGOS MUSICAIS

Relatório apresentado ao Curso Técnico de Nível Médio Integrado em Informática sob a orientação do Professor Leonardo Ataide Minora para obtenção do título de Técnico em Informática.

Aprovado em: Mango de 2016

Winning . Orientador

Leonardo Ataide Minora, Mestre em Ciências da Computação IFRN-CNAT-DIATINF

#### **RESUMO**

Relatório sobre projeto realizado durante a disciplina de Engenharia de Software ministrada pelo professor Leonardo Minora durante o último ano letivo do Nível Médio Integrado em Informática. O projeto desenvolvido pelas alunas Mayra Maysa, Maria Deyliane e Vitória de Santi foi um sistema para uma loja online de artigos musicais diversos. A base para a realização do projeto foi a Linguagem Modelada Unificada (UML) e análise e projeto orientados a objetos.

**Palavras-Chaves: Projeto. UML. Loja online.**

# **SUMÁRIO**

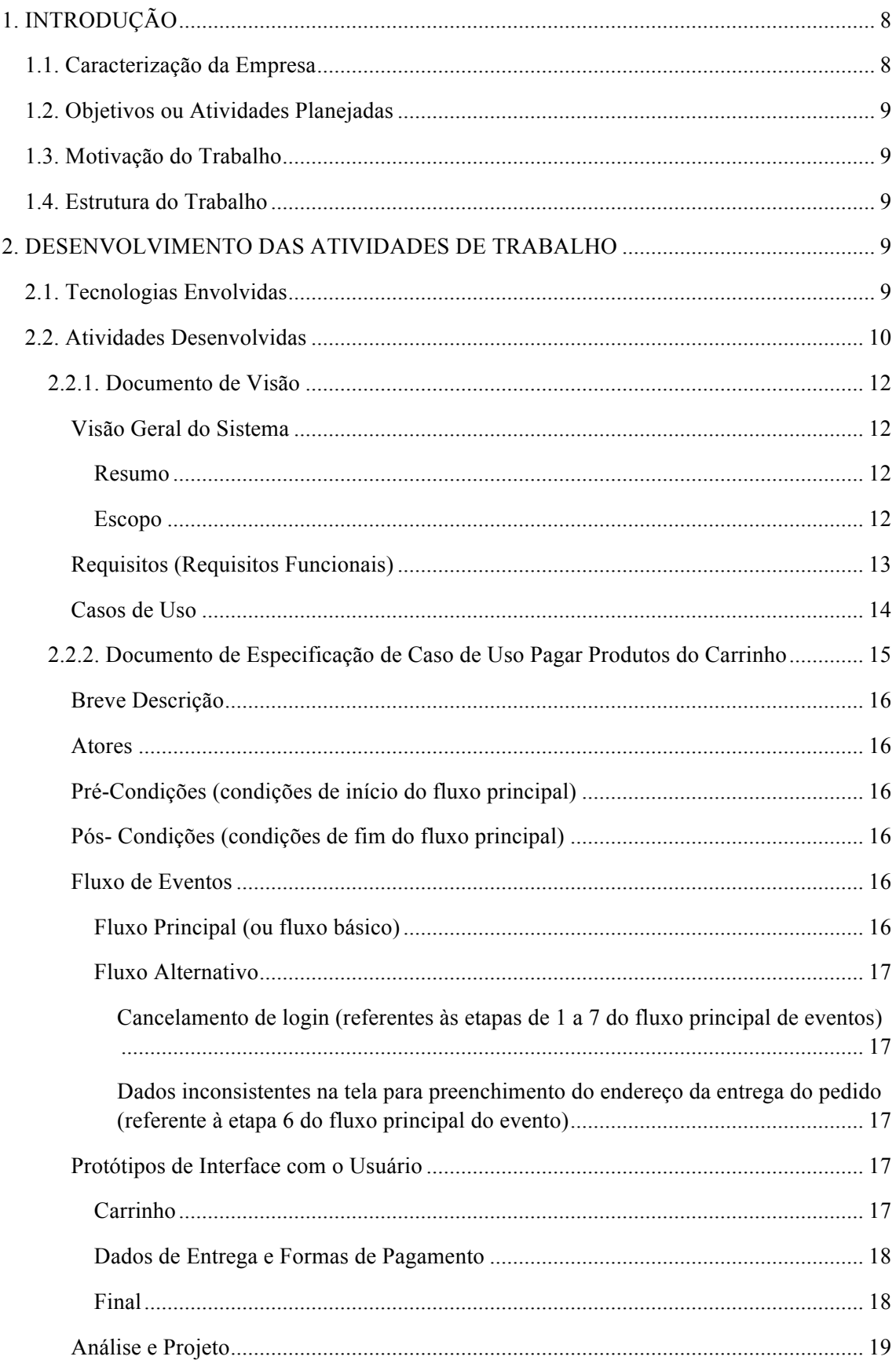

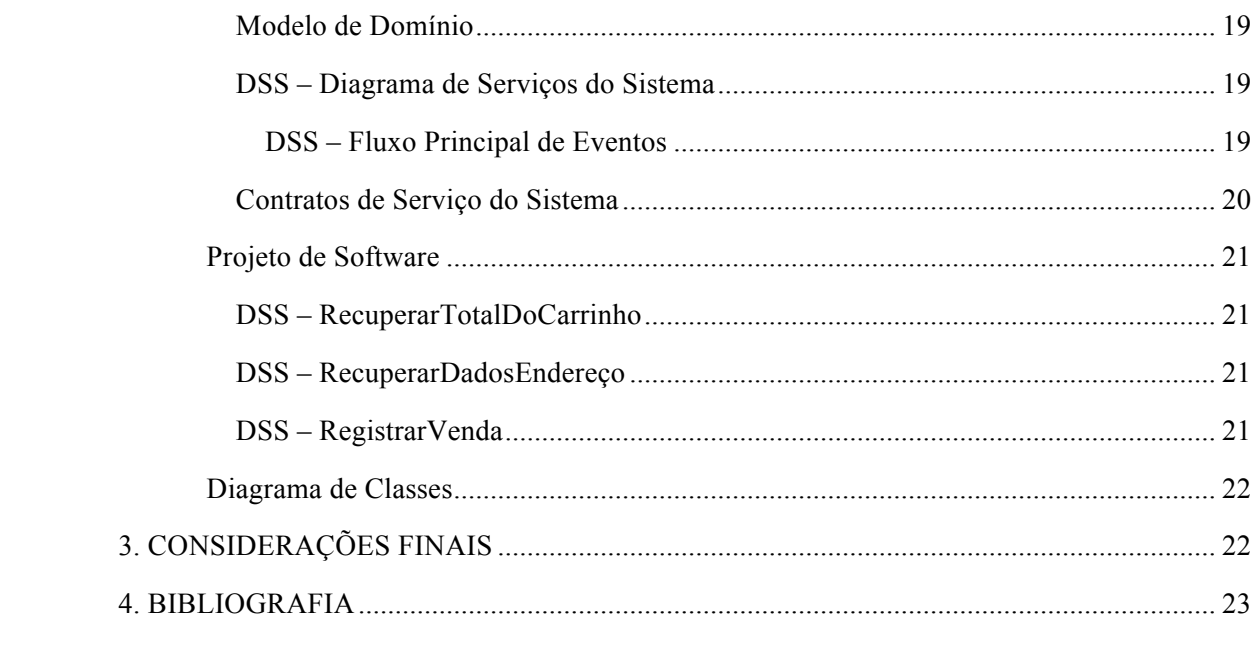

#### **1. INTRODUÇÃO**

Ao cursar a disciplina de Engenharia de Software durante o quarto ano letivo do Curso Técnico de Nível Médio Técnico Integrado em Informática, um projeto foi proposto pelo professor Leonardo Minora. Tal projeto consistia no desenvolvimento de um sistema para solucionar algum problema ou suprir a necessidade do cliente, qualquer que fosse. Com a escolha de desenvolver uma loja online de venda de artigos musicais, o trabalho começou.

Utilizando a Linguagem Modelada Unificada (UML) e Padrões em conjunto com a análise e o projeto orientados a objetos, o projeto foi desenvolvido. Após estudo realizado sobre as etapas do processo a ser desenvolvido, o projeto passou pelas fases de um projeto unificado (UP): elaboração e concepção.

Antes da concepção do projeto, houve um estudo dos modelos de processos, da análise e do projeto orientado a objetos, de conceitos como iterativo, evolutivo e ágil, dos estudos de caso, dos requisitos evolutivos, dos casos de uso e dos conceitos básicos de iteração. A partir daí aconteceu a concepção do projeto através da elaboração do documento de visão. Este foi estruturado em: visão geral do sistema (com resumo e escopo), requisitos (funcionais), casos de uso e glossário.

Simultaneamente, para facilitar a atualização das funcionalidades do projeto e também a correção e por parte do professor, à medida que o projeto fosse desenvolvido, ele era atualizado no Google Code com o Git Hub. Dentro desse projeto arquivado no Google Code estão todos os arquivos de código, que podem ser visualizados e atualizados facilmente.

Após o desenvolvimento do documento de visão, foi elaborado o documento de especificação de caso de uso. Apenas um dos casos de uso presentes na lista presente no documento de visão foi eleito para ser trabalhado. O documento foi estruturado em: breve descrição, atores, pré-condições (condições de início do fluxo principal), pós-condições (condições de fim do fluxo principal), fluxo de eventos (fluxo principal e fluxo alternativo), protótipos de interface com o usuário, análise e projeto (modelo de domínio, diagrama de serviços do sistema e contratos de serviço do sistema), projeto de software (diagrama de sequência para o serviço) e diagrama de classes.

#### **1.1. Caracterização da Empresa**

O sistema "Vaca Preta" é uma loja online de artigos musicais diversos. Criado com o intuito de facilitar a vida do cliente que quer adquirir um produto que muitas vezes não possui um outro produto relacionado para vender no mesmo local. Estes artigos musicais diversos são álbuns de bandas e artistas e os produtos relacionados são camisetas, bottons, palhetas e canecas.

O sistema é composto por um site que permitirá ao cliente exibir todos os produtos disponíveis da loja e escolher quais o interessam mais para depois adicioná-los em um carrinho, escolher a forma de pagamento e requisitar a entrega. A compra poderá ser paga online através de cartão ou geração de boleto. O cliente deverá realizar cadastro para poder usufruir dos serviços. Ao mesmo tempo, o administrador (funcionário da loja) tem autonomia para cadastrar, editar ou excluir produtos e tem controle sobre o que está presente no estoque.

É um sistema de fácil acesso, os clientes não terão dificuldades para se cadastrar e manipular o sistema. Além de possuir um design moderno e limpo.

#### **1.2. Objetivos ou Atividades Planejadas**

Por ser um trabalho em grupo, todos os componentes realizaram as mais diversas funções, entre elas: elaboração dos documentos, descrição e elaboração dos casos de uso, criação dos modelos de domínio, protótipos de interface com o usuário, contratos e diagramas de sequência e de classes. Poucas vezes estive responsável pela atualização do git com os códigos do sistema.

#### **1.3. Motivação do Trabalho**

Este trabalho faz parte dos requisitos para obtenção do título de Técnico de Nível Médio Integrado em Informática na Forma Presencial da Diretoria Acadêmica de Gestão e Tecnologia da Informação, do Campus Central-Natal, do Instituto Federal de Ciência, Tecnologia e Educação do Rio Grande do Norte. O projeto desenvolvido também fez parte da disciplina de Engenharia de Software e foi avaliação durante o quarto ano letivo do curso.

#### **1.4. Estrutura do Trabalho**

Este trabalho é estruturado com os seguintes capítulos: a introdução, responsável por contextualizar este relatório de projeto integrado; segundo capítulo, que descreve as atividades realizadas durante o projeto integrado (tecnologias envolvidas, atividades desenvolvidas [documento de visão e documento de especificação de caso de uso]); o terceiro capítulo, com as considerações finais sobre o projeto integrado e sobre este relatório; e, por fim, a bibliografia utilizada como consulta para realizar as atividades deste projeto.

#### **2. DESENVOLVIMENTO DAS ATIVIDADES DE TRABALHO**

#### **2.1. Tecnologias Envolvidas**

Para o desenvolvimento do sistema "Vaca Preta" o processo realizado foi o unificado que possui as fases de concepção e elaboração e utiliza a Linguagem Modelada Unificada (UML) e análise e projeto orientados a objetos.

Dentro da concepção está o documento de visão com a visão geral do sistema, os requisitos e casos uso e na elaboração encontra-se o documento de de especificação de caso de suo com breve descrição, atores, pré-condições, póscondições, fluxo de eventos, protótipos de interface com o usuário, modelo de domínio, diagrama de serviços do sistema, contratos de serviço do sistema, diagrama de sequência para o serviço e diagrama de classes.

Para a atualização do código do sistema e dos arquivos com os documentos, utilizou-se a plataforma Google Code e o Git Hub. Tais ferramentas foram usadas para edição do código e dos documentos e melhor visualização do andamento do desenvolvimento do sistema.

#### **2.2. Atividades Desenvolvidas**

A principal atividade desenvolvida no projeto foi a elaboração dos documentos. Dentro disso, houve a criação dos casos de uso, modelos, diagramas, interface, etc.

A primeira decisão a ser feita foi que tipo de sistema seria criado. O grupo optou pelo sistema de uma loja online de artigos musicais diversos denominada "Vaca Preta". Com produtos como álbuns de bandas e artistas, camisetas, bottons, palhetas e canecas, a proposta da loja é reunir em um local só produtos que tenham o interesse do cliente.

O site teria como usuários dois tipos: administrador e cliente. No caso do administrador, ele teria um login e senha e poderia realizar ações como cadastrar, exibir, editar ou excluir produto e exibir ou excluir cliente. Já o cliente, primeiro precisaria realizar um cadastro no site, fornecendo algumas informações (nome, e-mail, login e senha) e depois poderia exibir os produtos disponíveis, selecionar os produtos que quer comprar (inserir no carrinho de compras) e finalizar a compra através da escolha da forma de pagamento (cartão ou boleto) e fornecendo informações (endereço completo e telefone para contato) para a entrega dos produtos.

Foram definidos então os requisitos funcionais do sistema. No caso, quais tipos de ações têm que ser realizados para que o sistema possa funcionar e os casos de uso podem ser aplicados. Os requisitos são: cliente se cadastrar, cliente logar, cadastrar produto, visualizar produtos, cliente adicionar produtos no carrinho e realizar venda. Após a definição dos requisitos, foram pensados os casos de uso: cadastrar cliente, login do cliente, login do administrador, cadastrar produtos, editar produtos, excluir produtos, exibir produtos, inserir produto no carrinho, exibir clientes, excluir cliente, venda de produtos, logout do cliente, logout do administrador.

Ao mesmo tempo, foi utilizada a plataforma do Google Code e o Controle de Versão Git para postar os documentos e códigos atualizados para o desenvolvimento do sistema e para que o professor pudesse avaliar o projeto. Fica bem mais prático atualizar os códigos do sistema dessa maneira, pois anteriormente precisaria baixar os arquivos com a última versão do código, editálos e depois enviar novamente por e-mail para os integrantes do grupo. Ao usar o git é possível "tirar fotos" do projeto a medida que novas funcionalidades forem adicionadas, é uma forma de controle da manutenção realizada no código e impede que as mudanças sejam perdidas ou organizadas fora de ordem.

No Google Code, o professor criou o projeto do grupo, denominado "2013-m-vvaaccaa" e adicionou o e-mail dos componentes do grupo, permitindo que cada um pudesse utilizar a plataforma. Para manipular o projeto em seu computador, usou-se o comando "\$ git clone https://vitoriadesanti2@code.google.com/p/2013-m-vvaaccaa/" para clonar o projeto e criar uma pasta no computador com o projeto.

O git é composto pelas "fotos" chamadas "commit", uma linha do tempo chamada "branch", uma linha do tempo principal denominada "master" que fica no repositório remoto localizado em um servidor do git. Dentro da pasta do projeto estão os arquivos loja.db, loja,rb e as pastas models/ e views/. Incialmente três commits foram adicionados: master (inicialização dos docs: documentação do projeto), vaca\_preta (inicialização do código: arquivos principais do código) e vaca\_preta (reorganização das pastas). A medida que a documentação e o código foram atualizados, o git foi utilizado e comandos como "git status" (mostra status do projeto atualmente), "git add" (adicionar arquivos ao projeto), "git commit" (tirar fotos das mudanças realizadas), "git pull origin master (para mesclar os arquivos já modificados por outra pessoa com os seus arquivos) foram empregados.

Após o desenvolvimento do documento de visão, um entre os casos de uso descritos no documento foi escolhido: o caso de uso "Pagar Produtos do Carrinho". A partir daí foi elaborado o **documento de especificação de caso de uso "Pagar Produtos do Carrinho"**.

Primeiramente, foi escrita uma breve descrição do caso de uso: descrever como o cliente irá realizar o pagamento dos produtos presentes no carrinho de compras através do sistema da loja online. Depois foram definidos os atores: o cliente. E então as pré-condições e pós-condições do fluxo principal. As précondições se referem as condições de início e as pós-condições se referem as condições de fim, ou seja, quais as condições para que o fluxo principal possa acontecer e quais condições vão aparecer ao final do fluxo principal. O fluxo de eventos é então dividido entre fluxo principal e fluxo alternativo e é descrito passo a passo o que acontece em cada um.

Foram desenvolvidos em seguida os protótipos de interface com o usuário para visualização das telas que estarão presentes no site. Como se organiza o menu, como as imagens dos produtos são dispostas, como são os espaços para que os dados do cliente possam ser inseridos e como é a tela final, quando o processo é concluído.

Na etapa de análise e projeto foram feitos o modelo de domínio, diagrama de serviços do sistema (DSS) e contratos de serviço do sistema. No modelo de

domínio são descritos os dados usados na operação e como eles se relacionam dentro da operação. No diagrama de serviços do sistema é descrito o fluxo principal de eventos, mostrando durante qual tela acontece a operação de venda dos produtos do carrinho e como acontece a operação com o uso dos dados fornecidos. Nos contratos de serviço do sistema são descritas as operações: recuperar total do carrinho, registrar venda e recuperar dados do endereço com as pré-condições e pós-condições de cada uma. Por fim, no projeto de software há o diagrama de sequência para o serviço de recuperar o total do carrinho, recuperar dados do endereço e registrar venda.

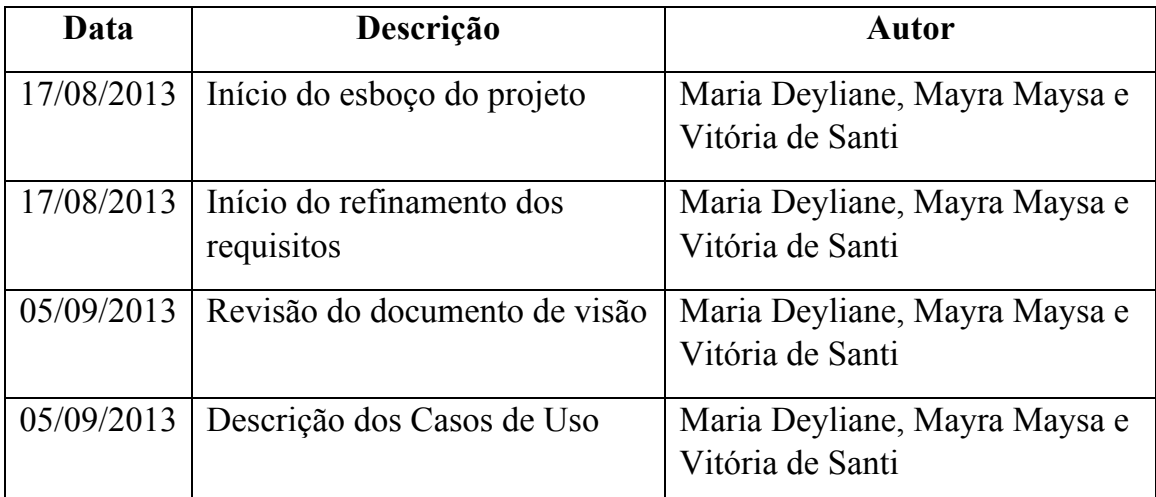

#### **2.2.1. Documento de Visão**

#### **Visão Geral do Sistema**

#### *Resumo*

A finalidade deste documento é apresentar as principais características, funções, necessidades e objetivos que o sistema da loja Vaca Preta possui.

A criação desse sistema foi pensada ao se reconhecer a necessidade de um site que fizesse a venda de músicas e álbuns que também desse a oportunidade do cliente adquirir produtos relacionados às bandas e artistas que preferir, como camisetas, bottons, palhetas e canecas. A facilidade que o sistema oferece seria unir o útil ao agradável, tendo num site só produtos relacionados entre si e que o cliente possuísse interesse.

#### *Escopo*

Venda de músicas e álbuns de bandas e artistas diversos, além de objetos como camisetas, bottons, palhetas e canecas: essa é a proposta do sistema. A ideia é reunir num site produtos de formas diferentes que ao mesmo tempo são relacionados e que sejam interesse do cliente, e possuindo esses produtos num mesmo site, poupa tempo do cliente, já que o que o interessa estará no mesmo local.

O sistema será apenas web, constituindo um site que permitirá ao cliente visualizar os produtos disponíveis e realizar a compra do que achar mais conveniente. O site irá dispor de um design que vai associar modernidade e funcionalidade, sendo de fácil compreensão e acesso.

## **Requisitos (Requisitos Funcionais)**

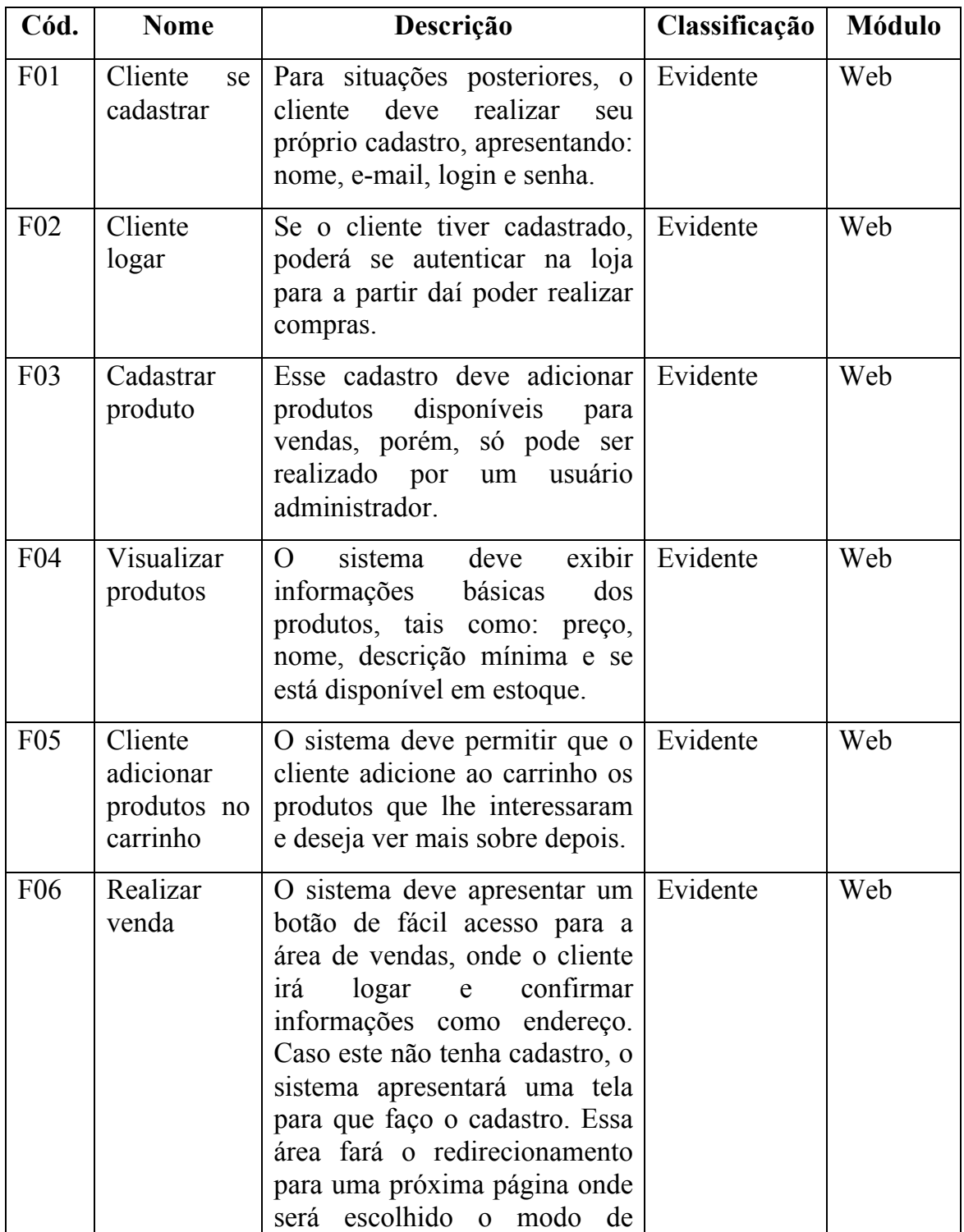

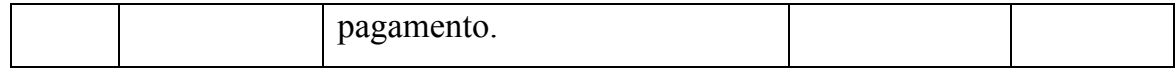

## **Casos de Uso**

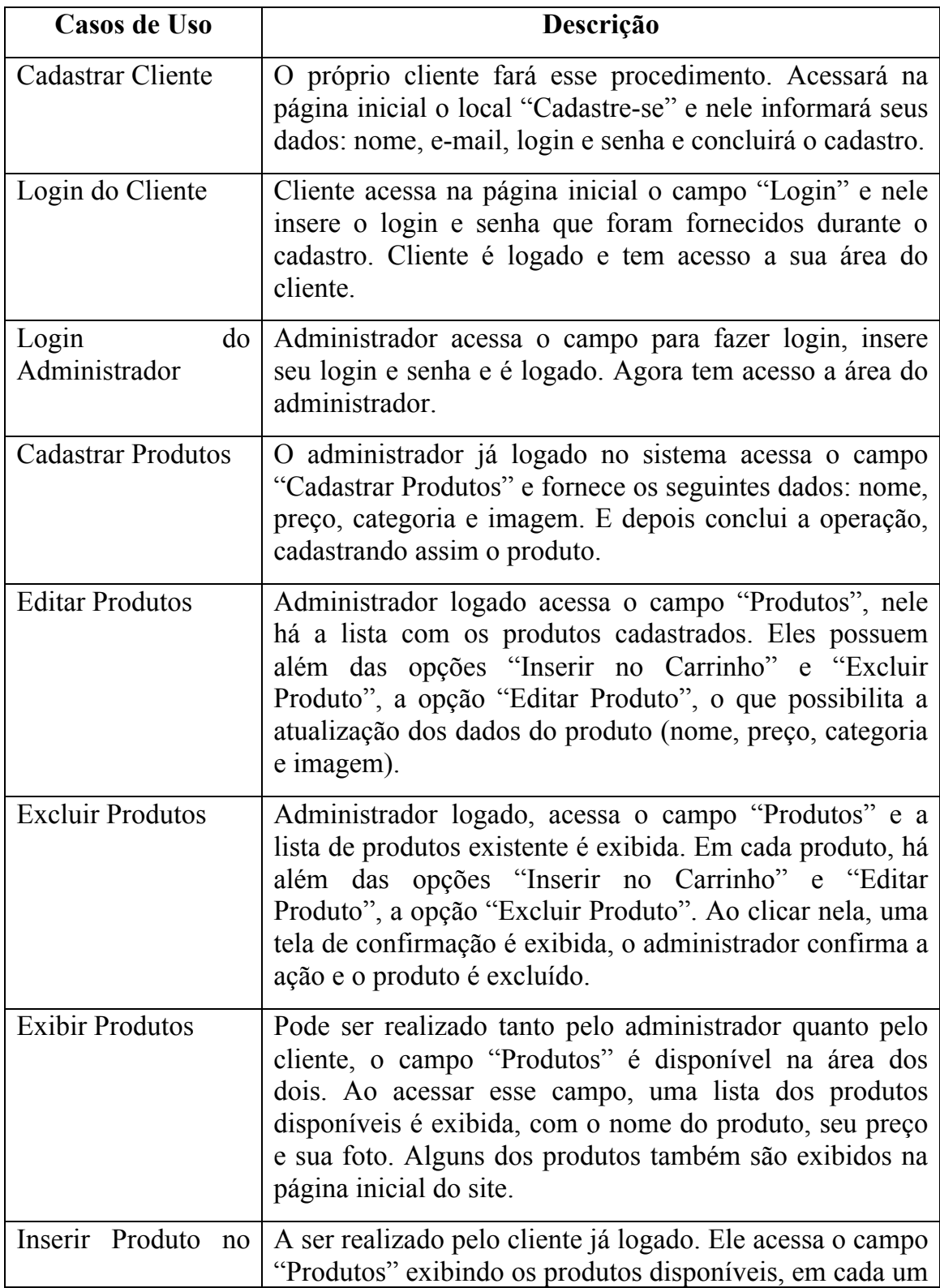

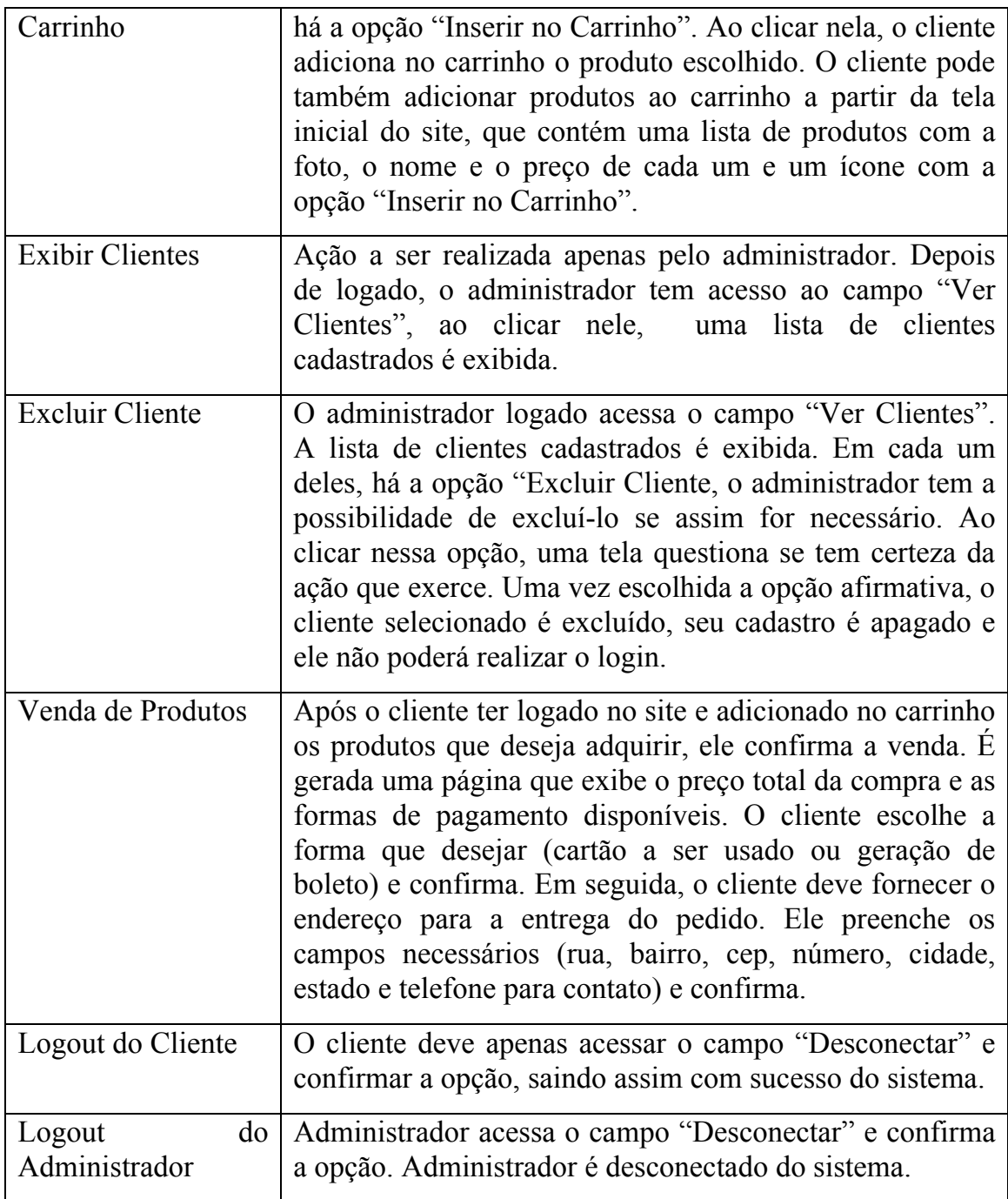

## **2.2.2. Documento de Especificação de Caso de Uso Pagar Produtos do Carrinho**

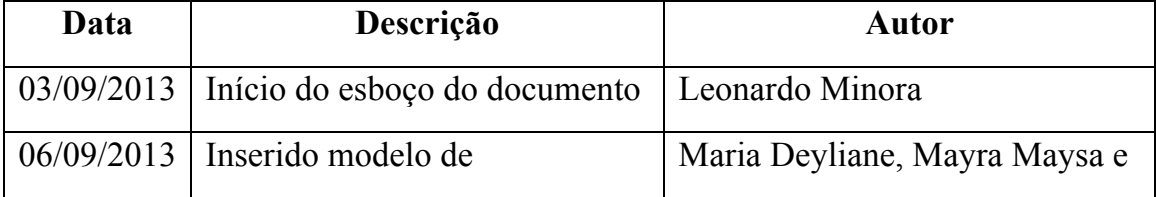

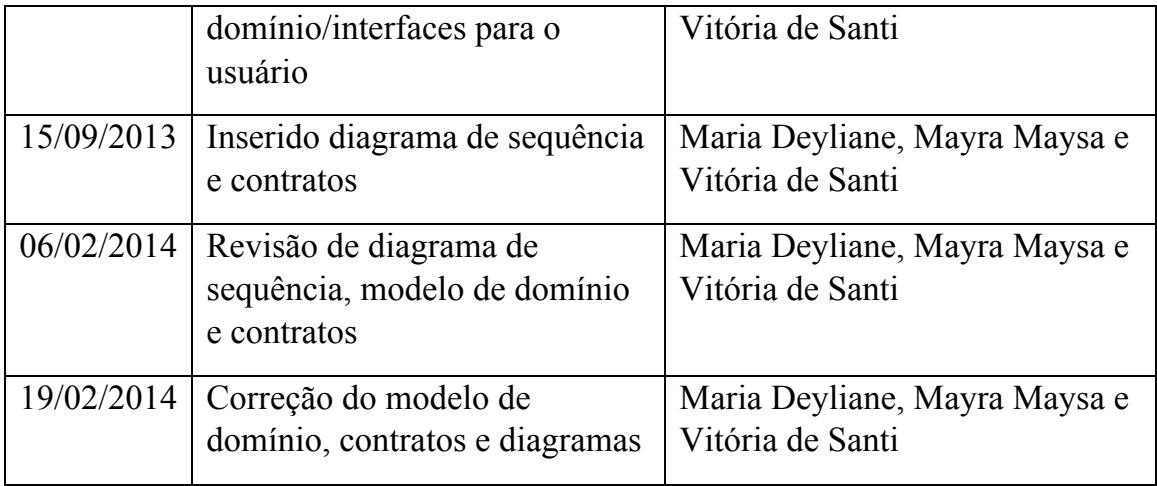

### **Breve Descrição**

Este caso de uso descreve como o cliente, utilizando-se do sistema da loja online de vendas de artigos musicais, irá realizar o pagamento dos produtos que estão no carrinho de compras.

#### **Atores**

Cliente.

## **Pré-Condições (condições de início do fluxo principal)**

- 1. O cliente já é cadastrado no sistema, possuindo login e senha.
- 2. O cliente está logado no sistema.
- 3. O carrinho possui produtos.

## **Pós- Condições (condições de fim do fluxo principal)**

- 1. Tela de status da venda é exibida para o cliente.
- 2. Opção de imprimir recibo da compra.
- 3. Número da compra é apresentado ao cliente.

## **Fluxo de Eventos**

#### **Fluxo Principal (ou fluxo básico)**

- 1. Cliente confirma a venda.
- 2. Sistema exibe tela com o preço total e formas de pagamento da compra.

3. Cliente seleciona e confirma a forma de pagamento.

4. Sistema exibe tela com campos para preenchimento do endereço da entrega do pedido.

5. Cliente fornece os campos solicitados.

6. Sistema verifica a consistência dos dados.

7. Sistema libera a venda e exibe tela de status da venda.

#### **Fluxo Alternativo**

**Cancelamento de login (referentes às etapas de 1 a 7 do fluxo principal de eventos)**

1. O usuário faz logoff.

2. O caso de uso é abortado pelo sistema.

**Dados inconsistentes na tela para preenchimento do endereço da entrega do pedido (referente à etapa 6 do fluxo principal do evento)**

1. Sistema detecta que os dados fornecidos pelo cliente são inconsistentes.

2. Sistema exibe tela com mensagem de erro, solicitando a correção dos dados.

3. Retornar a etapa 4 do fluxo principal de eventos.

## **Protótipos de Interface com o Usuário**

#### **Carrinho**

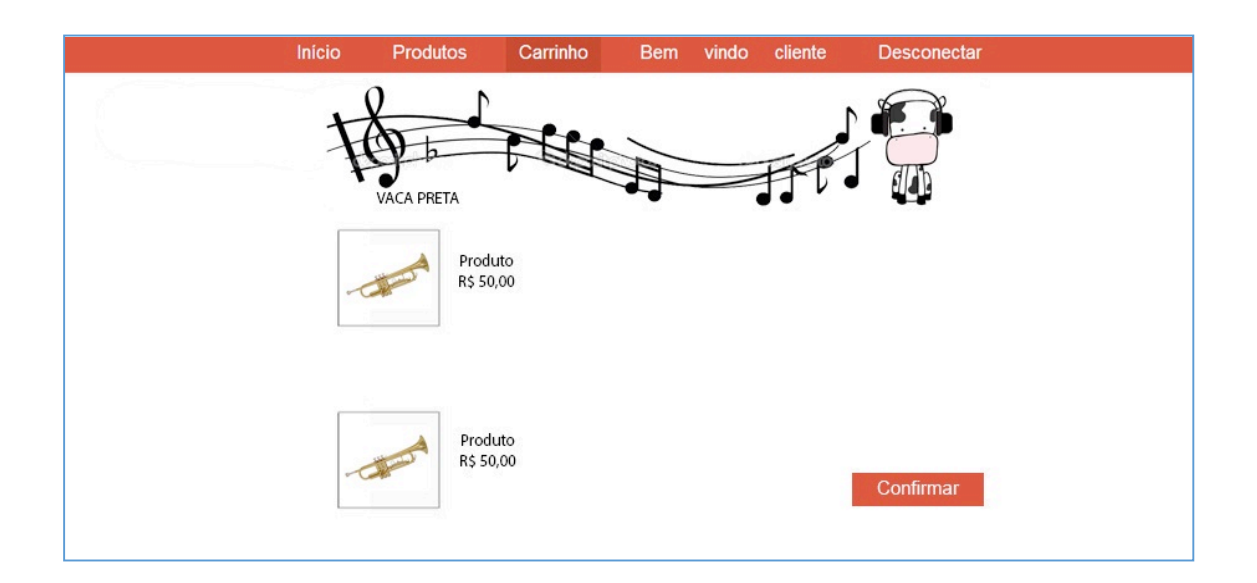

# **Dados de Entrega e Formas de Pagamento**

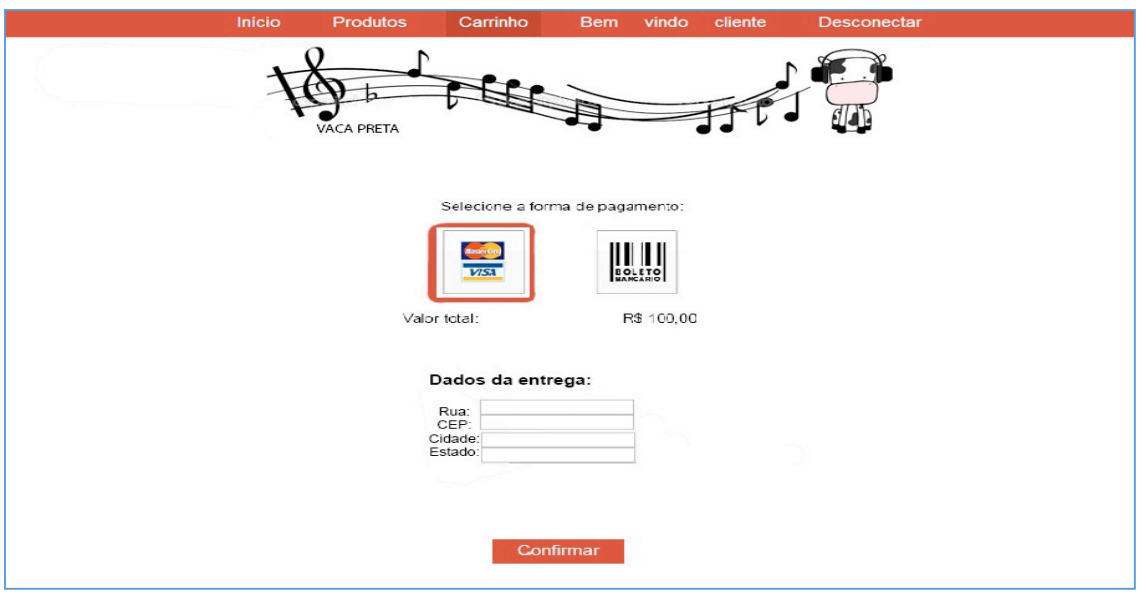

# **Final**

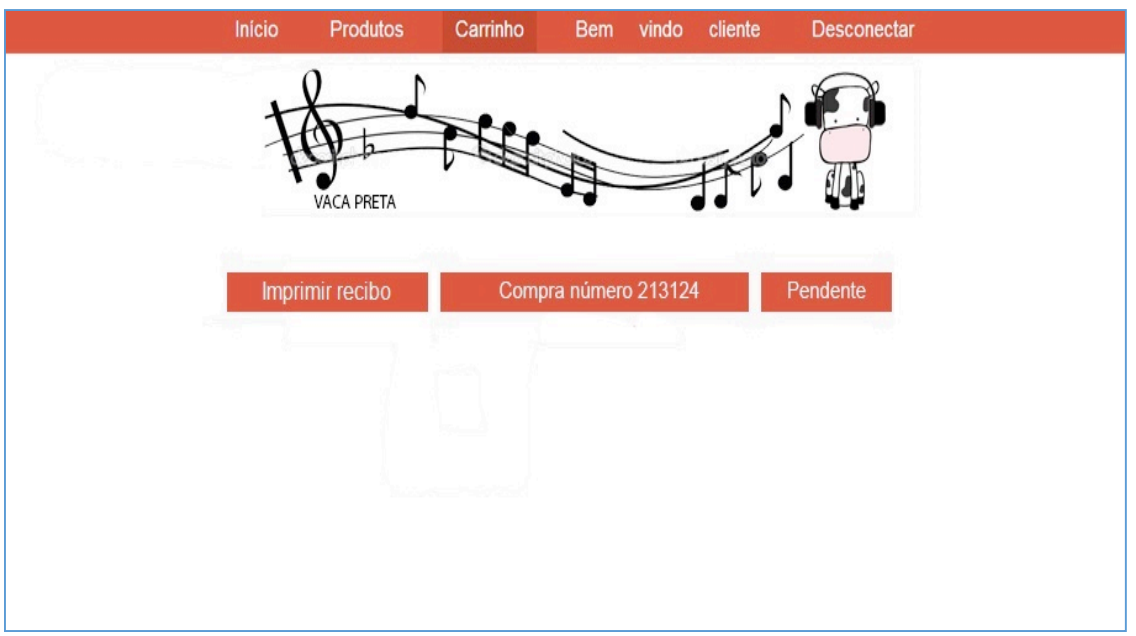

### **Análise e Projeto**

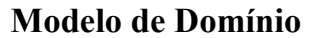

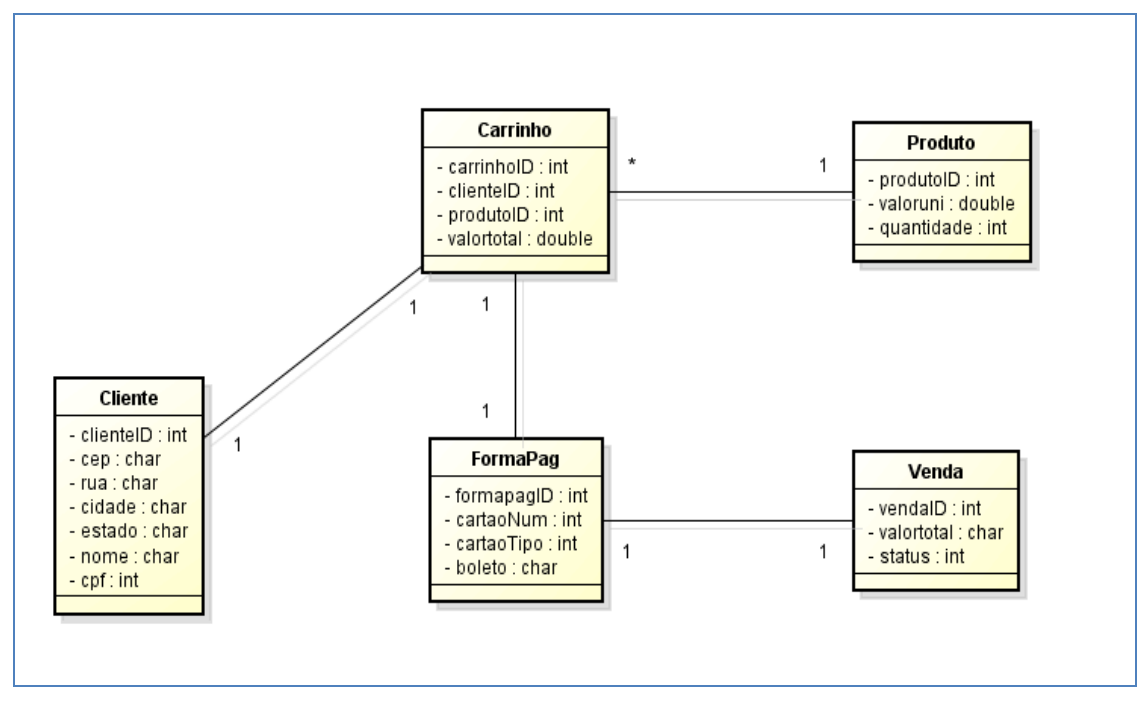

### **DSS – Diagrama de Serviços do Sistema**

**DSS – Fluxo Principal de Eventos**

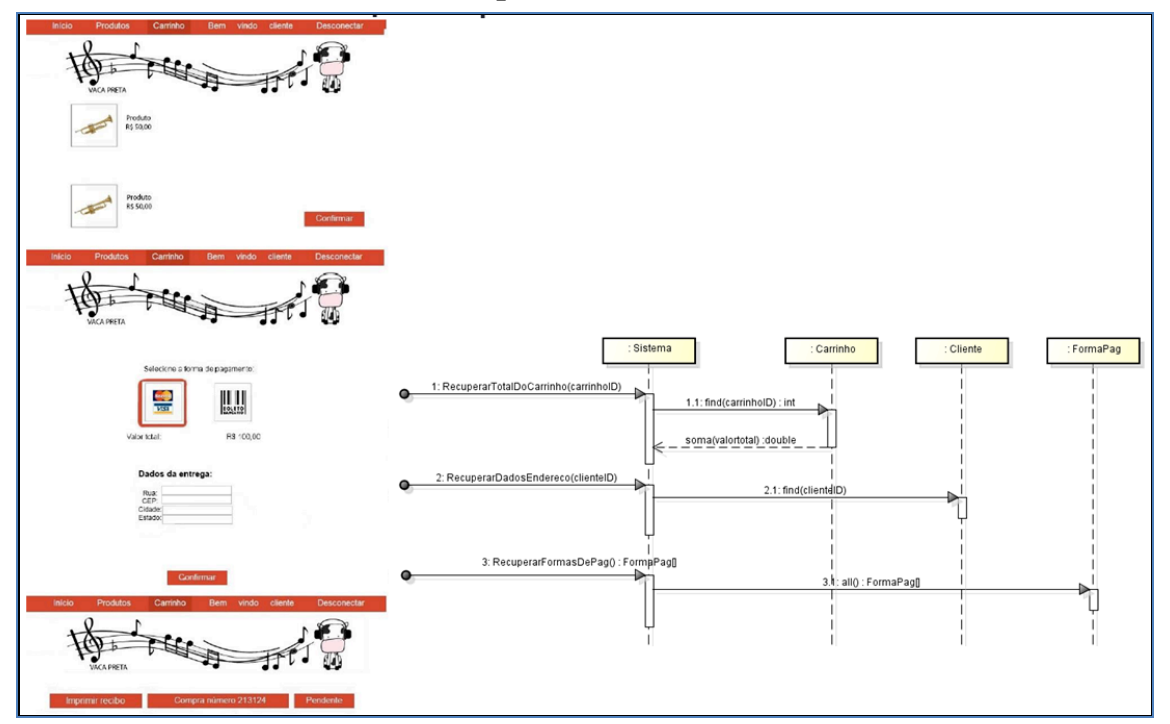

## **Contratos de Serviço do Sistema**

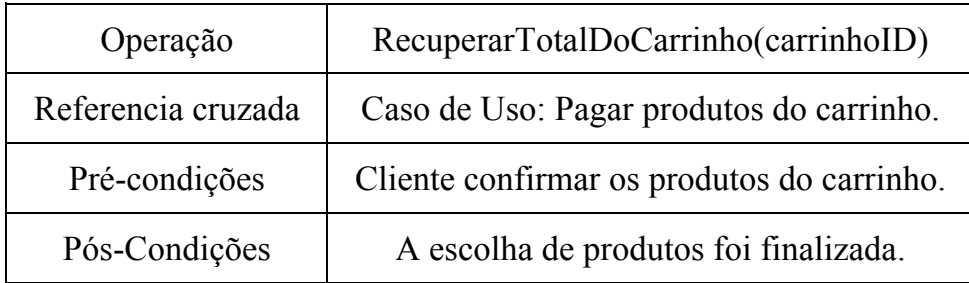

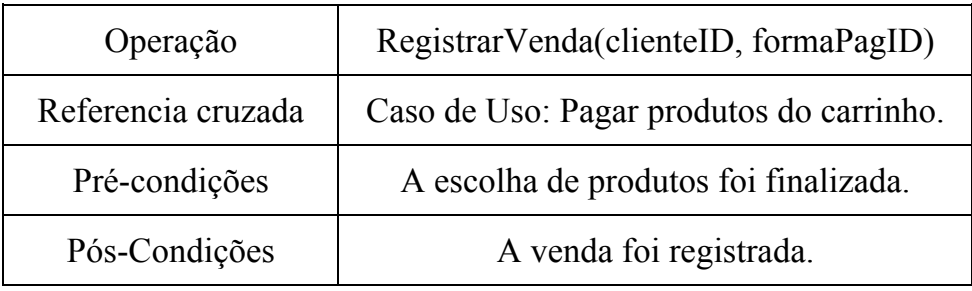

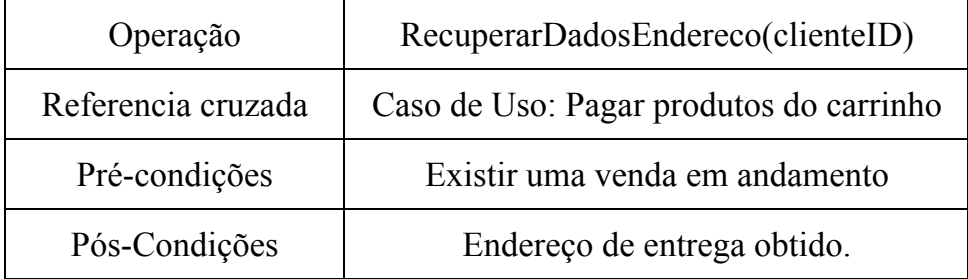

## **Projeto de Software**

## **DSS – RecuperarTotalDoCarrinho**

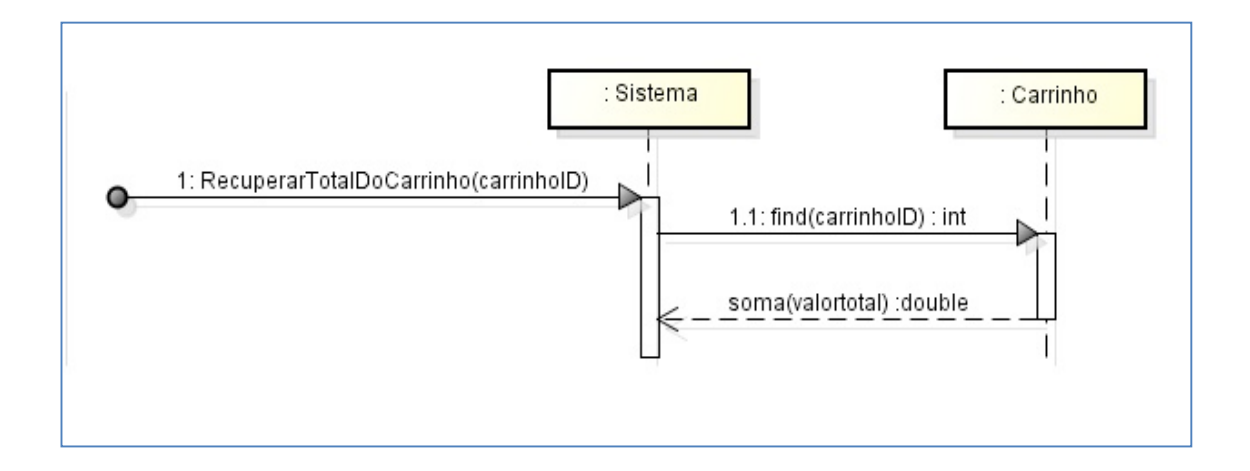

## **DSS – RecuperarDadosEndereço**

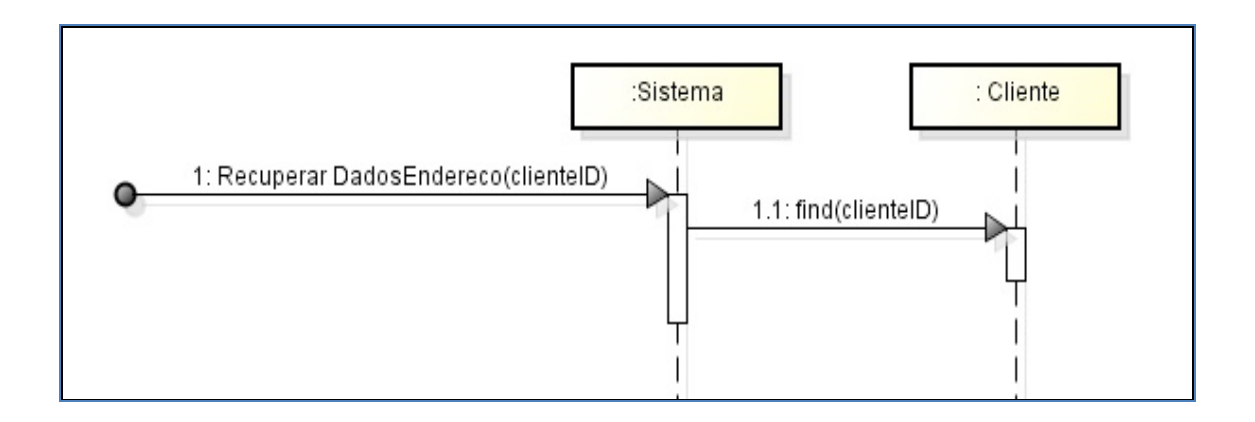

## **DSS – RegistrarVenda**

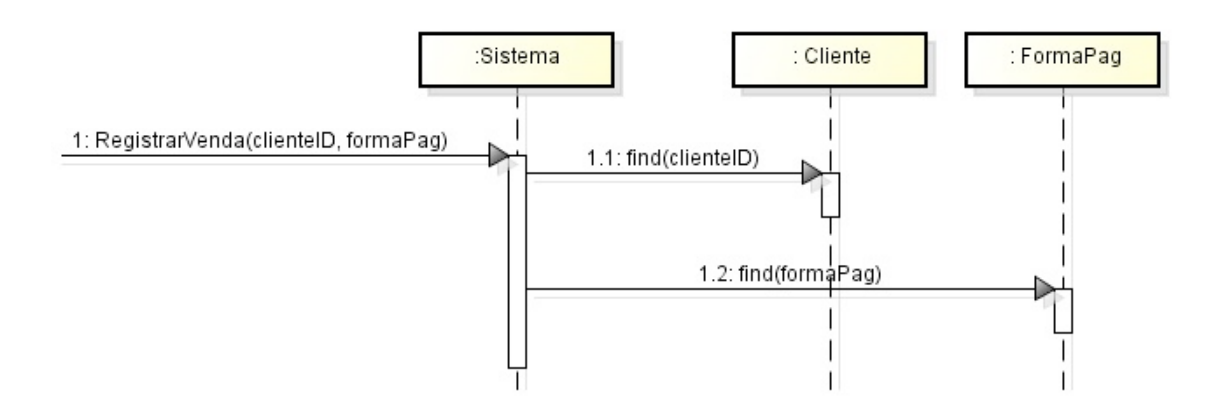

#### **Diagrama de Classes**

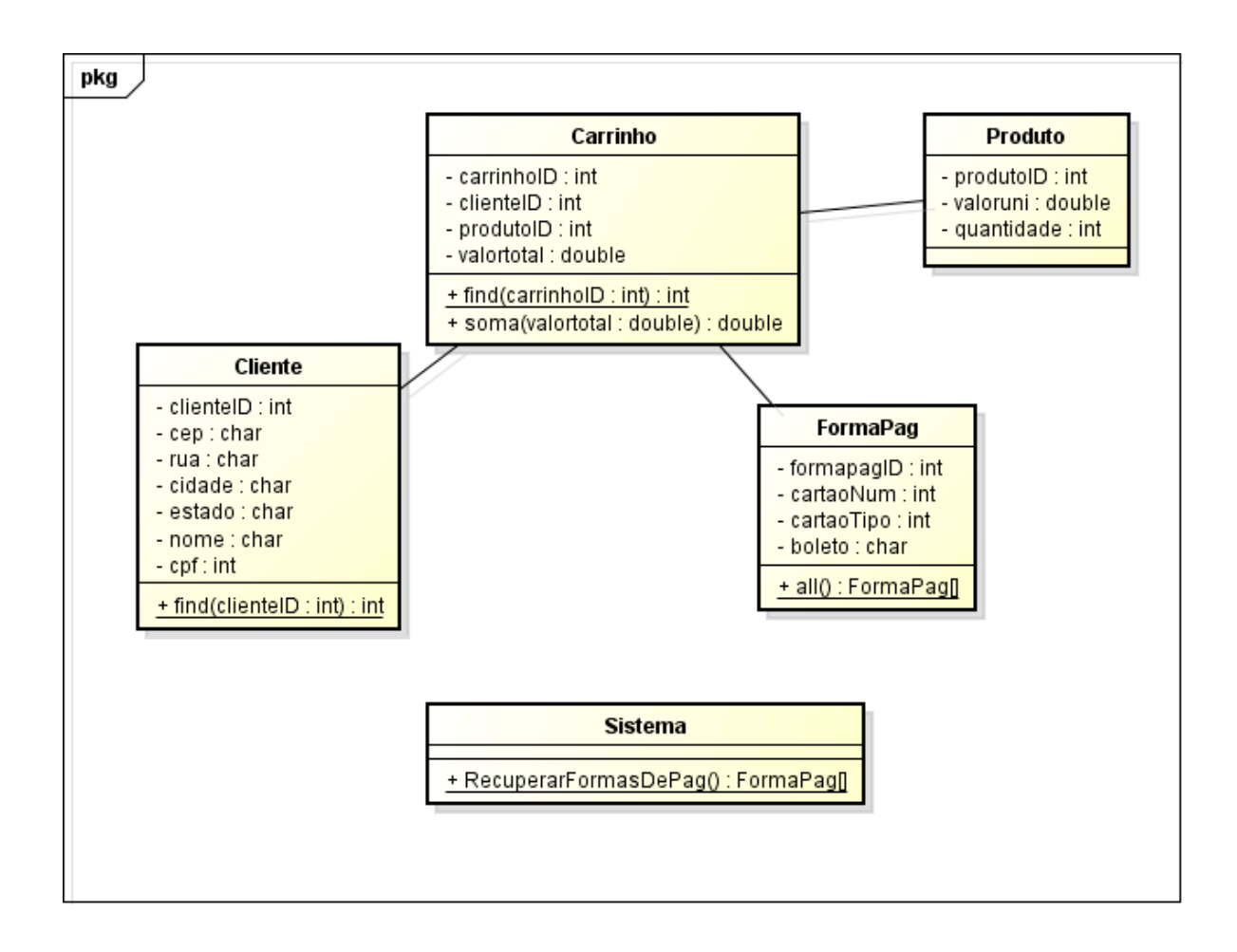

#### **3. CONSIDERAÇÕES FINAIS**

Ao final do ano letivo da disciplina de engenharia de software, o projeto da loja online de vendas "Vaca Preta" foi concluído. Durante o curso, nenhuma disciplina foi parecida com essa e introduziu um novo tipo de conhecimento na grade curricular da turma.

Entender como é um processo unificado, quais etapas fazem parte dele e de que forma isso influencia no projeto como um todo trouxe uma nova visão do que é o desenvolvimento de um software. Nas primeiras leituras sobre o assunto tudo pareceu muito cansativo, mas à medida que essa teoria foi aplicada no projeto, as coisas ficaram mais claras e pode se enxergar a diferença que seguir cada etapa teve na organização do trabalho.

A parte em que encontrei mais dificuldade foi manipular a plataforma git e compreender seu funcionamento. Entender de que maneira as linhas do tempo eram organizadas e como novos arquivos eram inseridos e organizados dentro disso tudo foi difícil, mas com o tempo e tutoriais sobre o assunto as coisas foram melhorando.

Foi gratificante observar o projeto tomando forma a cada etapa concluída, além de poder entender as operações presentes por trás da tela de uma loja online de vendas.

#### **4. BIBLIOGRAFIA**

PRESSMAN, Rorge. Engenharia de Software: Uma Abordagem Profissional. 7. Ed. Porto Alegre: Bookman, 2011.

LARMAN, Craig. Utilizando UML e Padrões: Uma Introdução à Análise e ao Projeto Orientados a Objetos e ao Desenvolvimento Iterativo. 3. Ed. Porto Alegre: Bookman, 2005.